Les formations aux usages du numérique

# Créer des documents accessibles à tous **Pourquoi et Comment**

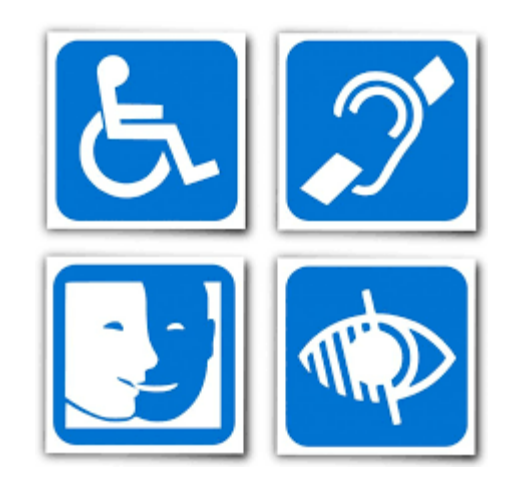

Rodrigue GALANI

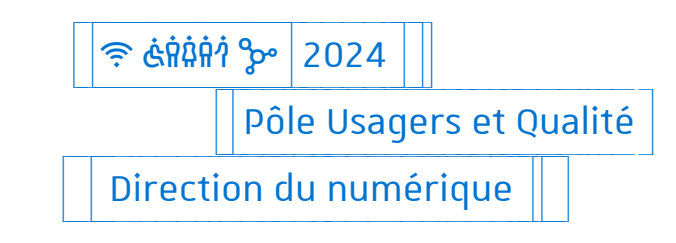

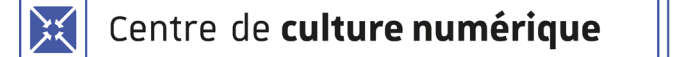

## Cette séance a pour objectif de vous sensibiliser à la production de documents accessibles

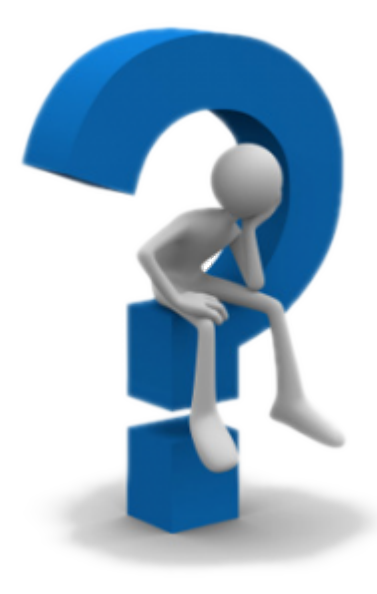

**Pourquoi ? Nous verrons des arguments forts qui devraient convaincre les plus réticents.**

**Comment ? Nous verrons les éléments essentiels et faciles à mettre en œuvre pour répondre, au moins partiellement, aux besoins des lecteurs.**

**Mieux ! Nous verrons que ces quelques "astuces" améliorent la lecture pour tous les usagers de l'université (et d'ailleurs)**

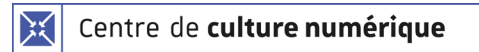

Arguments

## Un argument particulièrement important à l'Université

Cours, documents scientifiques, documents administratifs, financiers…

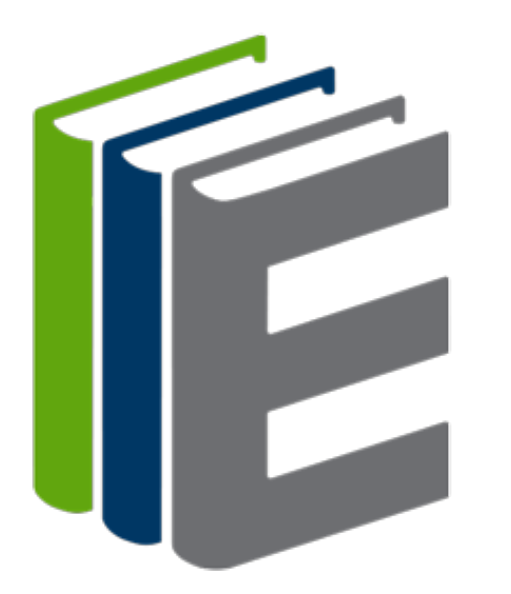

**… à l'université** la matière première de notre activité est **la documentation.** Par conséquent les personnes ayant des difficultés de perception visuelle (**malvoyants et aveugles**) ou de lecture/écriture (**dyslexie/dysgraphie**) sont empêchées si on n'adapte pas les supports afin d'accéder aux contenus. Tous les usagers sont concernés.

**Les supports numériques** sont bien sûr concernés en premier lieu car une part importante de notre production de contenus est réalisée sous cette forme.

On estime à 7% le nombre d'ouvrages accessibles aux déficients visuels.

## Des arguments "démographiques"

- Un argument démographique national  $\bigcirc$ 
	-

## 12 millions de personnes  $\Rightarrow$  4,6 millions des Français entre 20 et 59 ans

Un argument démographique local : une population en forte croissance à l'université  $\bigcirc$ 

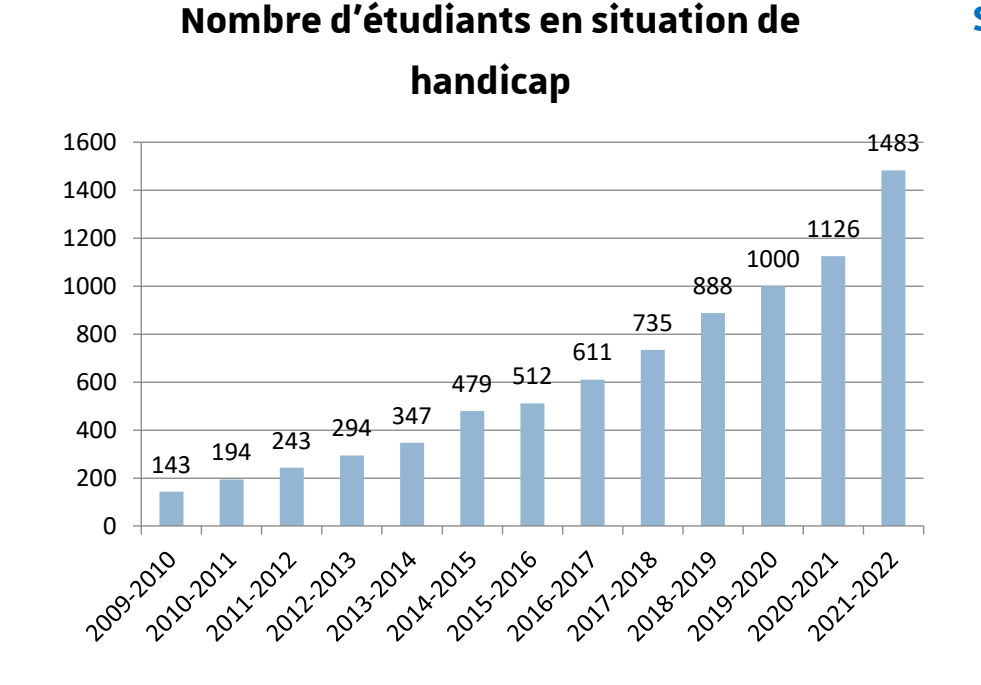

#### **Situations de handicap chez les étudiants (2018-2019)**

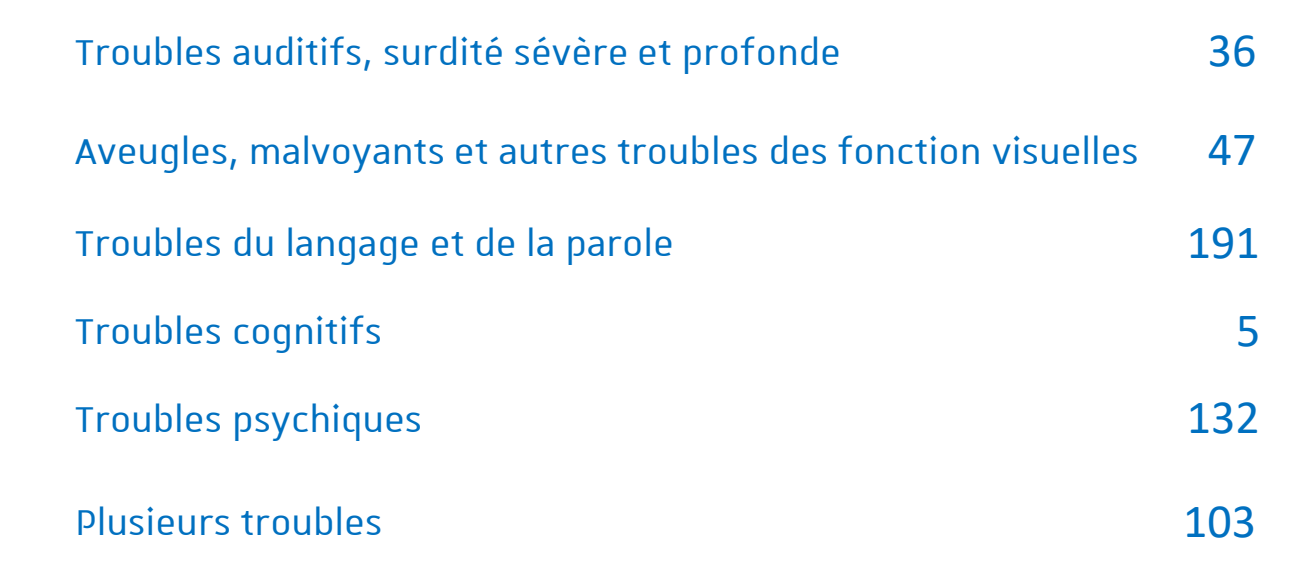

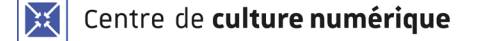

L'obligation d'emploi de personnes en situation de handicap  $\bigcirc$ 

#### Evolution du nombre de bénéficiaires de l'obligation d'emploi (BOE)

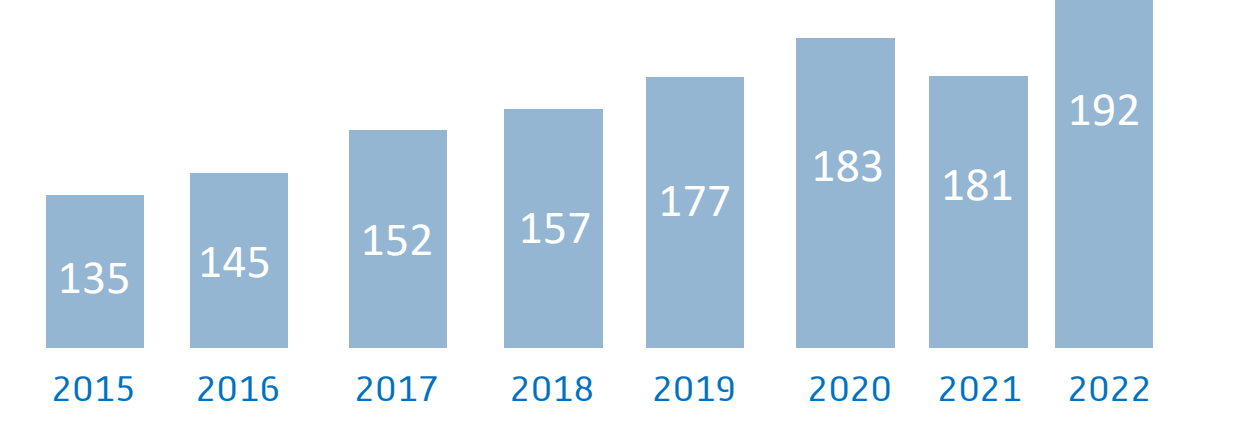

A l'université de Strasbourg les personnes en situation de handicap représentent plus de 5,7% du total des personnels. Si on s'intéresse à la population des enseignants et chercheurs ce chiffre tombe à 1%.

Source: [rapport social unique 2022 de l'université de Strasbourg](https://www.unistra.fr/fileadmin/upload/unistra/universite/documents_presentation/RSU_Unistra_2022.pdf)

Depuis 1987, tout employeur, public ou privé, dès lors qu'il emploie au moins 20 personnes, est soumis au respect de l'obligation d'emploi définie à l'article L. 323-1 du Code du travail. Cette obligation d'emploi à l'égard des travailleurs handicapés, des mutilés de guerre et assimilés, fixe un taux minimal d'emploi de ces personnes égal à 6 % de l'effectif total concerné (entreprises de + de 20 salariés).

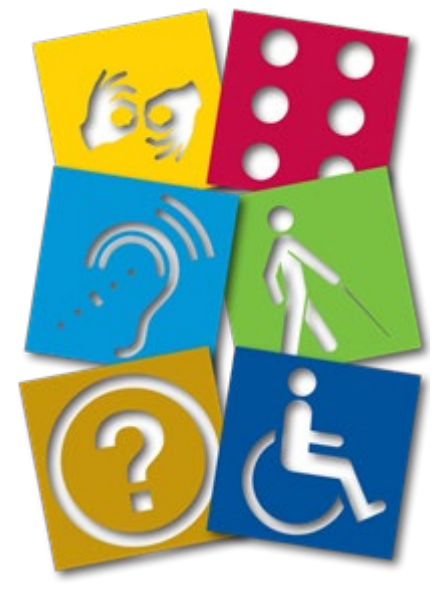

## Des arguments légaux

Rendre accessible la documentation est une obligation légale [\(Loi n°2005-102 du 11 février 2005 -](https://www.legifrance.gouv.fr/loda/article_lc/LEGIARTI000037388867/) article 47 pour l'égalité des droits et des chances, la participation et la citoyenneté des personnes handicapées)

L'intégration des personnes handicapées est définie comme une obligation nationale par la loi d'orientation du 30 juin 1975. La loi du 11 février 2005 pour l'égalité des droits et des chances, la participation et la citoyenneté des personnes handicapées prend acte de l'évolution du regard de la société sur le handicap. L'objectif d'une accessibilité totale de la société à tous les handicaps et l'instauration du droit à compensation en sont les piliers essentiels mais non exclusifs.

**[Convention relative aux droits des personnes handicapées \(](https://www.coe.int/fr/web/compass/convention-on-the-rights-of-persons-with-disabilities#:%7E:text=Les%20personnes%20handicap%C3%A9es%20ont%20le,en%20fonction%20de%20l)Conseil de l'Europe)**

**Article 9: Accessibilité** Les personnes handicapées ont le droit sur la base de l'égalité avec les autres à l'accès à tous les aspects de la société, y compris à l'environnement physique, aux transports, aux services d'information, de communication et aux autres équipements et services ouverts ou fournis au public.

La [politique européenne en faveur des personnes handicapées](http://www.europarl.europa.eu/RegData/etudes/IDAN/2017/603981/EPRS_IDA%282017%29603981_FR.pdf) s'oriente vers le refus de toutes les discriminations. Adoptée le 7 décembre 2000, [la Charte des droits fondamentaux de l'UE](http://www.europarl.europa.eu/charter/pdf/text_fr.pdf) interdit toute discrimination fondée sur le handicap (article 21). De même, elle reconnaît le droit des personnes handicapées à l'autonomie, à l'intégration sociale et professionnelle et à la participation à la vie de la communauté (article 26).

Les outils

## Outils et services courants

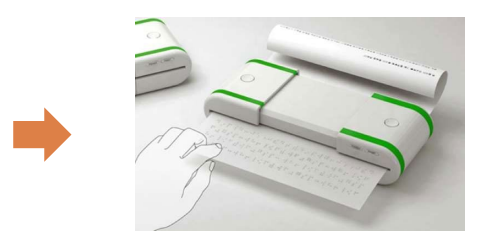

L'impression des documents en braille

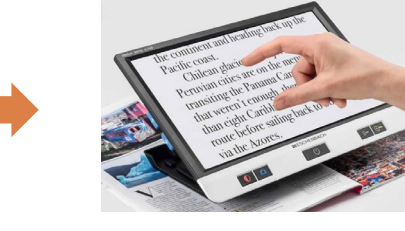

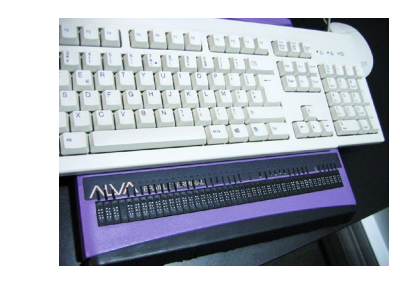

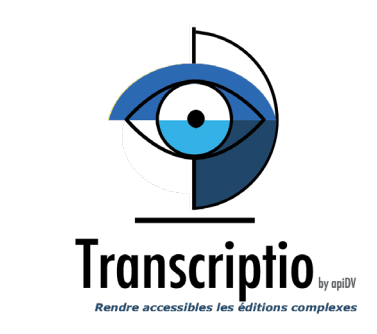

Pour les textes sur papier les malvoyants peuvent utiliser des agrandisseurs et autres loupes.

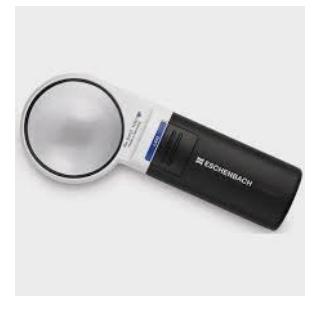

Les documents numériques peuvent être lus à l'aide d'une plage braille affichant les caractères qui apparaissent à l'écran au fur et à mesure de la "lecture".

Si le document n'est pas numérique il faut passer par une étape supplémentaire : la reconnaissance des caractères (logiciels OCR – optical character recognition)

Il existe des services de transcription proposées par exemple par [apiDV](https://transcriptio.apidv.org/)

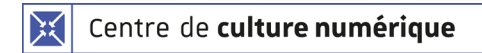

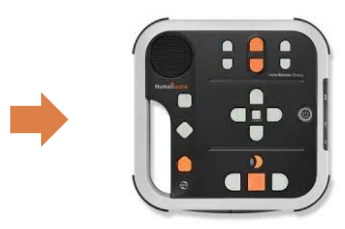

Les enregistrements audios avec des formats permettant la navigation dans le document.

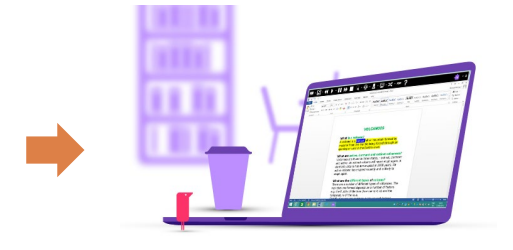

Il existe des logiciels spécifiques pour aider les personnes dyslexiques à lire et écrire (mise en forme, correcteur d'orthographe…)

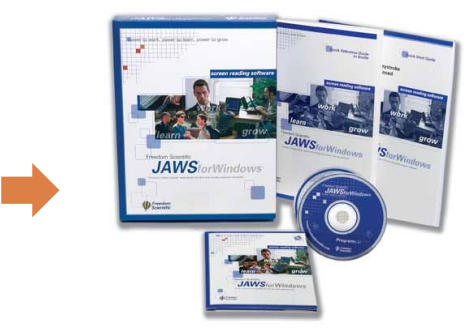

Les lecteurs d'écran énoncent à voix haute le contenu affiché à l'écran de l'ordinateur (texte, fonctions, liens…). Il en existe pour MacOS (VoiceOVer), Windows (Microsoft, Jaws, NVDA), Linux (AccessDV, Orca) et Android (TalkBack).

#### [Démonstration du logiciel NVDA](https://www.youtube.com/watch?v=cCHGZLmJJgQ&ab_channel=AssociationScenari)

Note : Tous les logiciels que nous utilisons n'ont pas le même niveau d'accessibilité. Pour avoir des informations rendez-vous sur [le site PrgrogAccess](https://www.progaccess.net/)

## **Pour Windows** : le narrateur permet la lecture des menus des applications, pages web, textes, textes de remplacement…

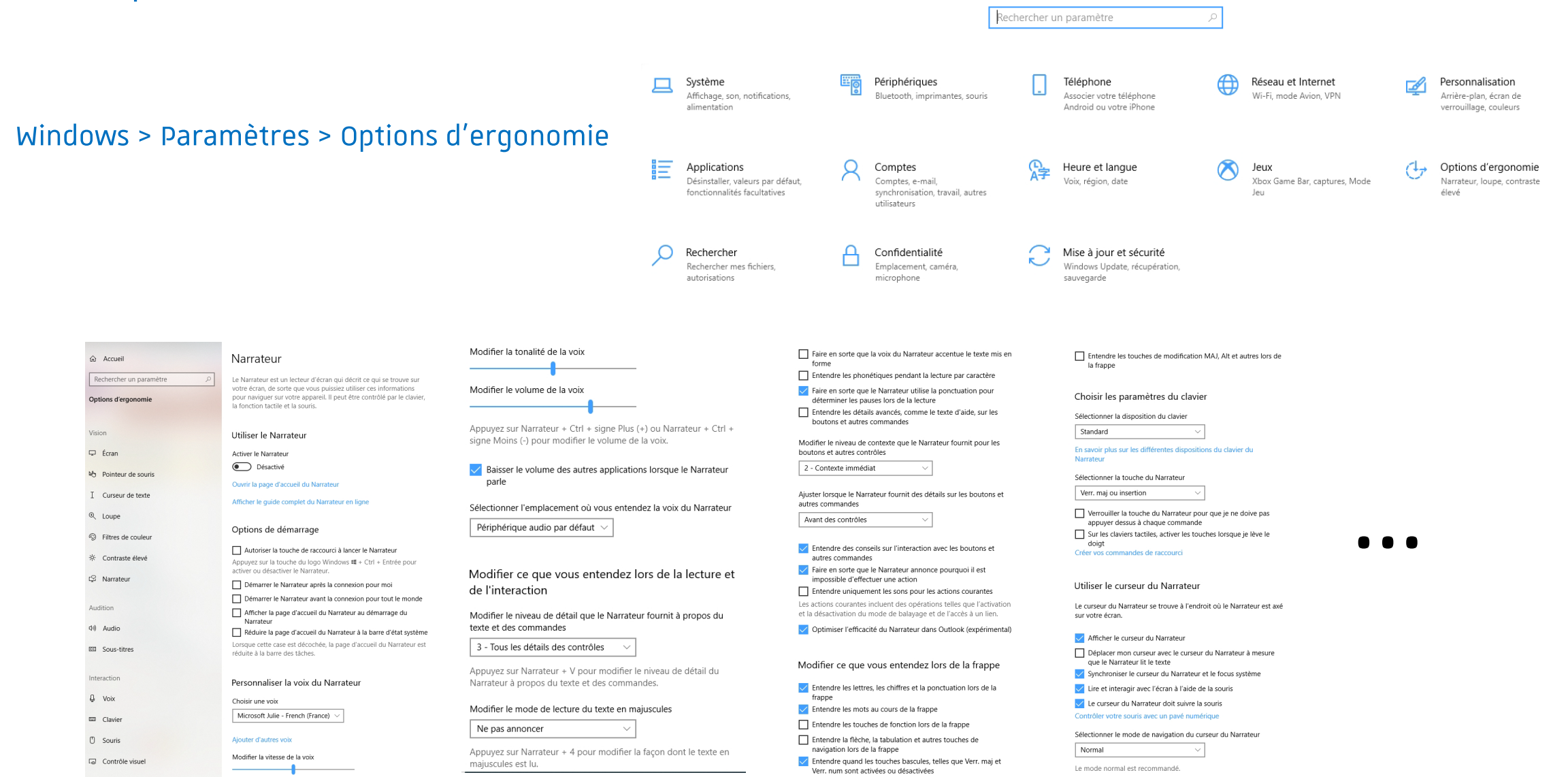

#### **Pour Word sous Windows**

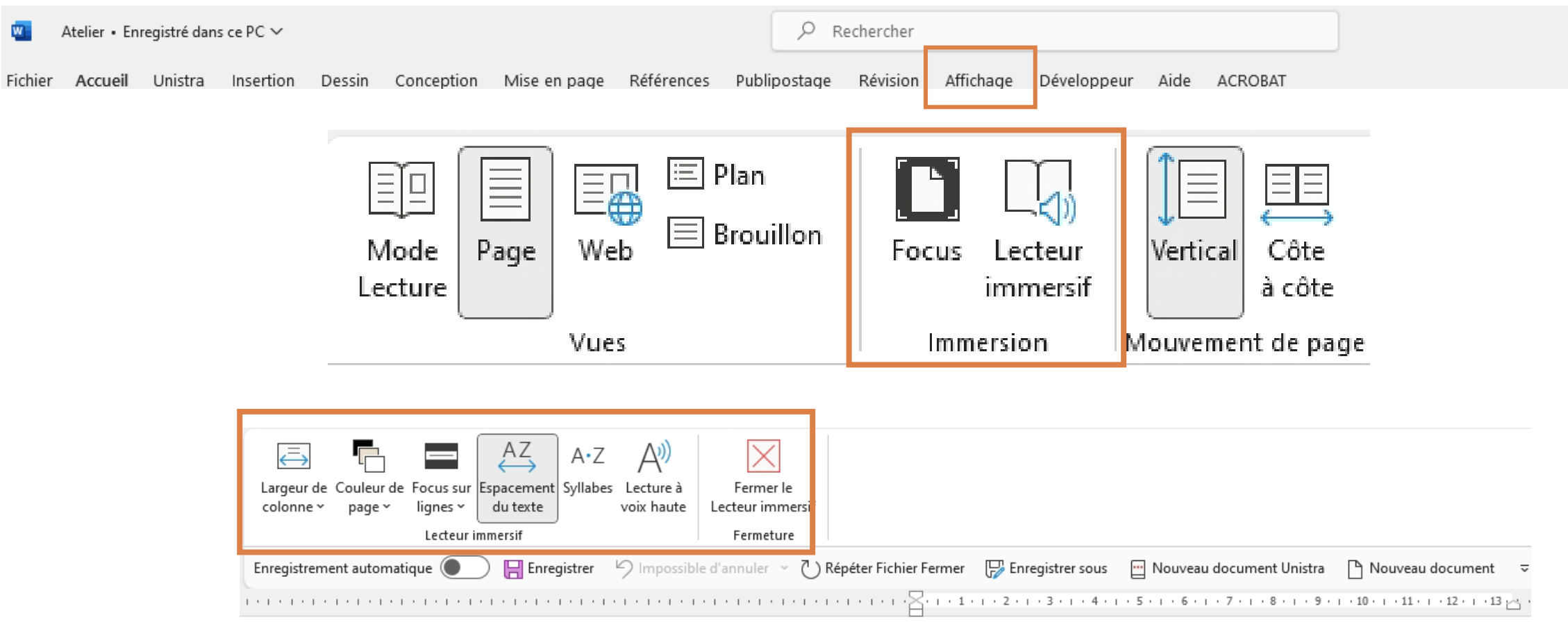

#### Accessibilité et déficience

visuelle à l'université

Éléments de coordination

#### **Pour les navigateurs web**

Il existe des extensions qui peuvent améliorer le travail en ligne (plateformes, webconférences, sites publics ou commerciaux. Il s'agit toujours d'une aide complémentaire, l'idéal est que les sites soient conformes dès leur conception.

#### Exemple de Helperbird

Une fois l'extension activée on peut modifier les paramètres de la page comme : la typographie (type, taille et couleur), l'espacement entre les lettres, les interlignes, les couleurs, le contraste….etc.

L'extension est gratuite pour le minimum et payante pour toutes les options (30 USD/an).

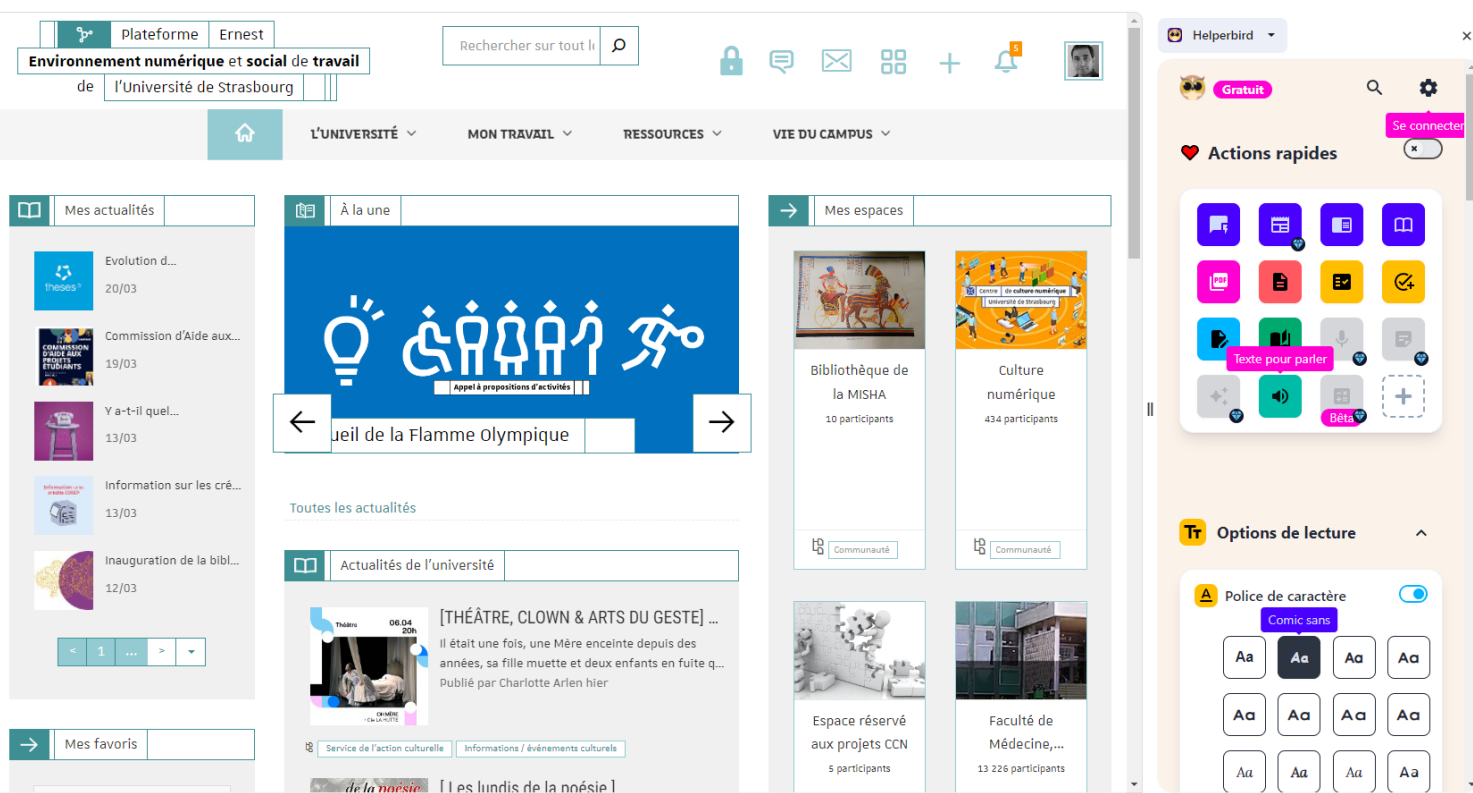

# Éléments pour améliorer l'accessibilité

## 8 éléments faciles à mettre en œuvre.

S'il y a de plus en plus d'étudiants et de personnels en situation de handicap à l'université, c'est une bonne nouvelle ! L'université s'adapte pour les accueillir mais cela dépend aussi de chacun de nous.

#### **Adopter le format numérique**

Le format numérique est préférable car on peut en modifier la forme pour l'adapter à sa vue (malvoyants,

dyslexiques), le faire lire (aveugles, dyslexiques), le corriger (dysgraphiques)…

Note : En utilisant un format papier ou un document scanné vous obligez les personnes aveugles ou malvoyantes à reprendre tout le texte avec un logiciel de reconnaissance des caractères afin de le rendre lisible par un lecteur d'écran ou adapté à sa vue.

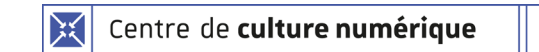

#### **Si vous utilisez le format pdf**

Enregistrez le document au format PDF Evitez la photocopie format "pdf".

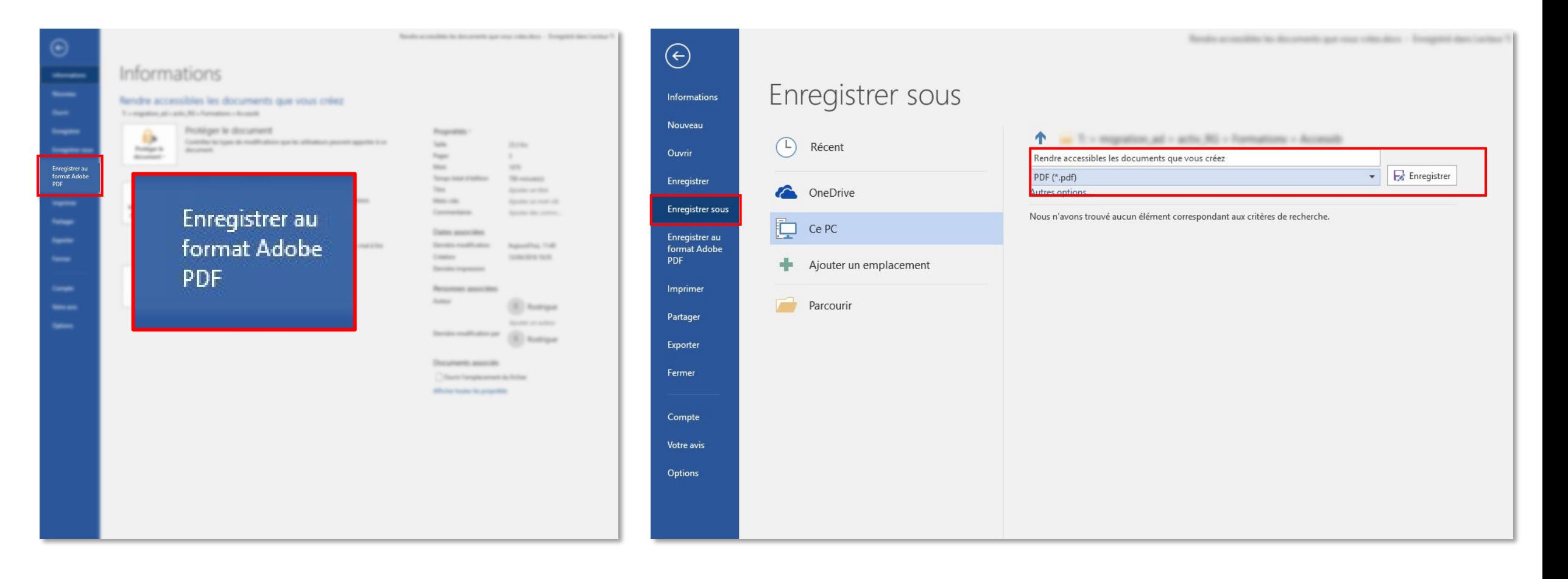

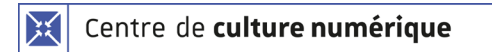

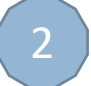

#### **Adoptez une typographie qui facilite la lecture à tout le monde. C'est juste un pli à prendre.**

#### Evitez autant que possible :

UN TITRE EN MAJUSCULES CAR IL DEMANDE DES RESSOURCES COGNITIVES SUPPLEMENTAIRES *Les textes en italique ne facilitent pas la lecture de ceux qui ont du mal à orienter les lettres*

Utilisez une taille de police de 12 au minimum et des interlignes de 2

Pensez à utiliser des contrastes fond/police forts

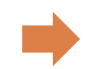

Les caractères bien distincts et espacés facilitent la lecture pour les dyslexiques.

- **Préférez** les polices de caractère sans empattements (sans serif) : Arial, Calibri, Tahoma, Verdana, Century Gothic, Lucida, Unistra
- **Evitez** les polices de type : Times, Bookman Old Style, Baskerville…les lettres ne sont pas assez détachées les unes des autres.

#### [Lien vers un site portant sur l'écriture inclusive](https://typo-inclusive.net/accessibiliteinclusive/)

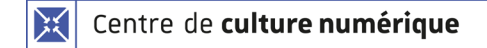

#### **Note sur les manifestations de la dyslexie**

- Difficulté à identifier les mots.
- Difficulté à lire sans erreur et de manière fluide.
- Difficulté à découper les mots dans une phrase.
- Lenteur exagérée de la lecture.
- Difficulté de compréhension des textes.
- Écriture lente et difficile, parfois illisible (dysgraphie).
- Nombreuses fautes d'orthographe, certaines phonétiquement plausibles, certaines aberrantes.
- Fatigabilité importante liée à l'activité de lecture et d'écriture.

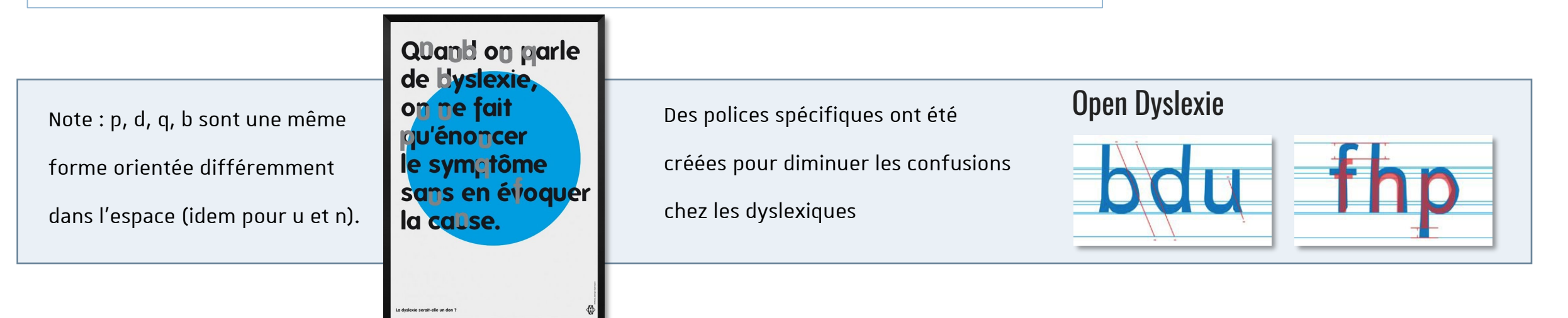

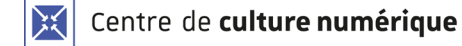

#### **Les paramètres des paragraphes et de leurs liens**

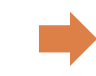

3

Un texte justifié à droite comme à gauche modifie généralement les espaces entre les mots ce qui rend la lecture moins fluide. Les paragraphes ferrés à gauche ou à droite se lisent plus facilement.

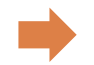

Évitez la création de colonnes avec des tabulations (les traitements texte proposent une fonction à privilégier)

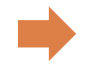

Les contrastes entre la couleur du texte et le fond :

Voici un texte avec un faible contraste de la unitative texte avec un contraste tout aussi inadapté

Alors que ce texte apparaît plus clairement, n'est-ce pas ?

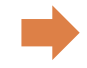

Si vous utilisez des liens hypertexte pour relier les paragraphes entre eux (ou pour toute autre raison)

**Evitez** les trop fameux "cliquez ici", "lire la suite" et autres "lien" où ces mots servent de lanceur

**Préférez** un descriptif qui donne une information "consulter le site web de l'université"

Note : un malvoyant/aveugle n'a pas d'autre moyen que de parcourir la page web vers laquelle vous le renvoyez pour en connaître le contenu. Cela demande un effort important et inutile. Il suffit de décrire le lien.

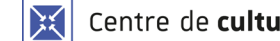

#### **Pour les illustrations, graphiques, images et tableaux : le descriptif c'est impératif**

4

Si l'illustration a un caractère informatif il est nécessaire d'ajouter un descriptif pour renseigner le contenu.

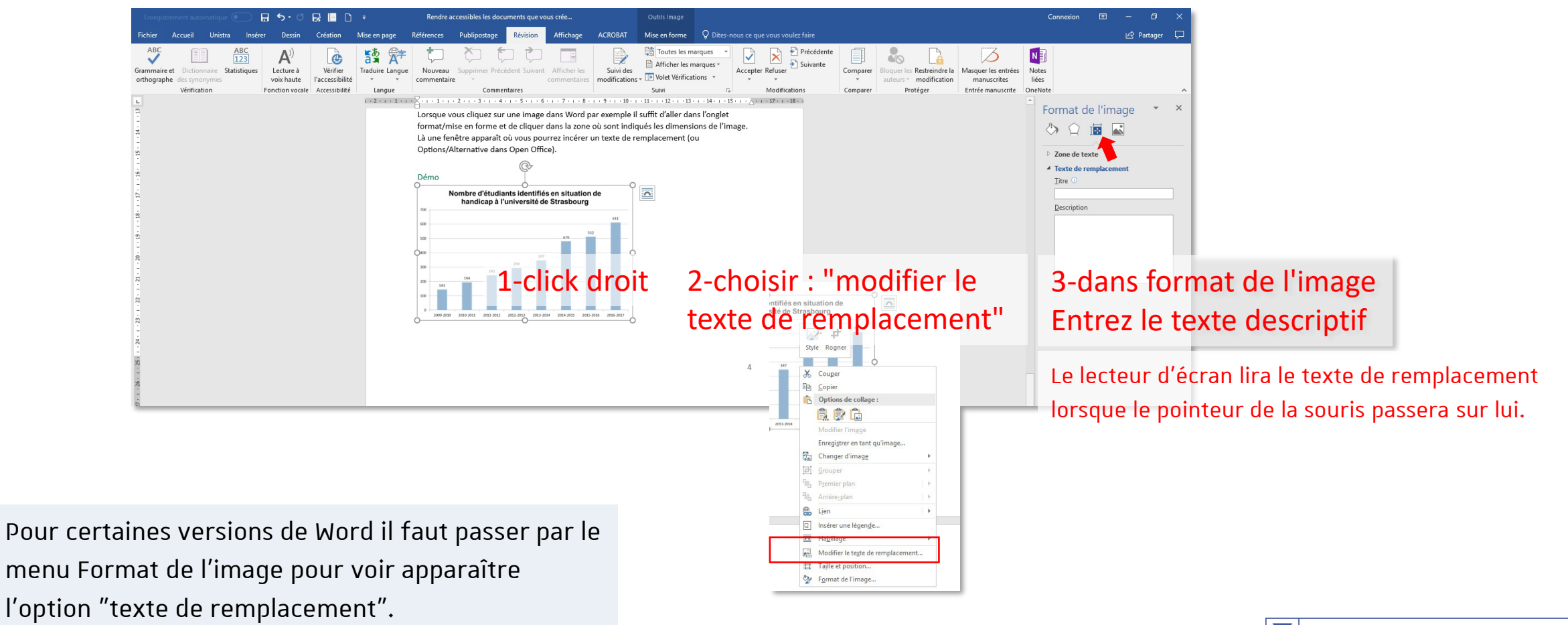

#### **Structurer le texte avec les outils du logiciel de traitement de texte**

5

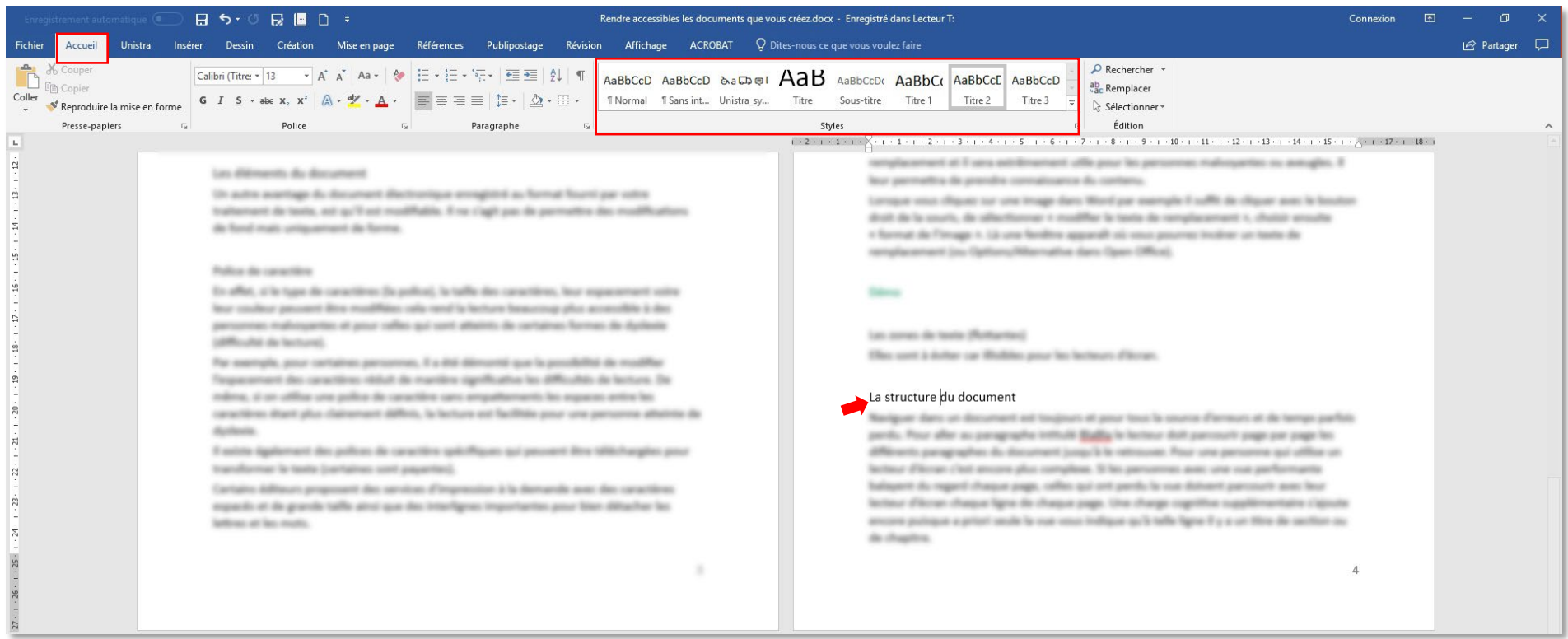

Donnez à chaque section du texte un titre en utilisant l'onglet des styles pour définir son rang (titre de niveau 1, 2 ou 3 pour chapitre, paragraphe, sous-paragraphe par exemple)

Note: à tout moment la personne qui utilise un lecteur d'écran sait où elle se trouve dans le texte.

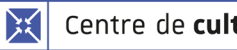

En cours de création, à la fin ou après une modification du document vous pouvez créer ou modifier une table des matières

**BS-ORED :** 

Accilio as Record custodinant (class in "pourseast") at da usua discour customer advance

Rendre accessibles les documents q

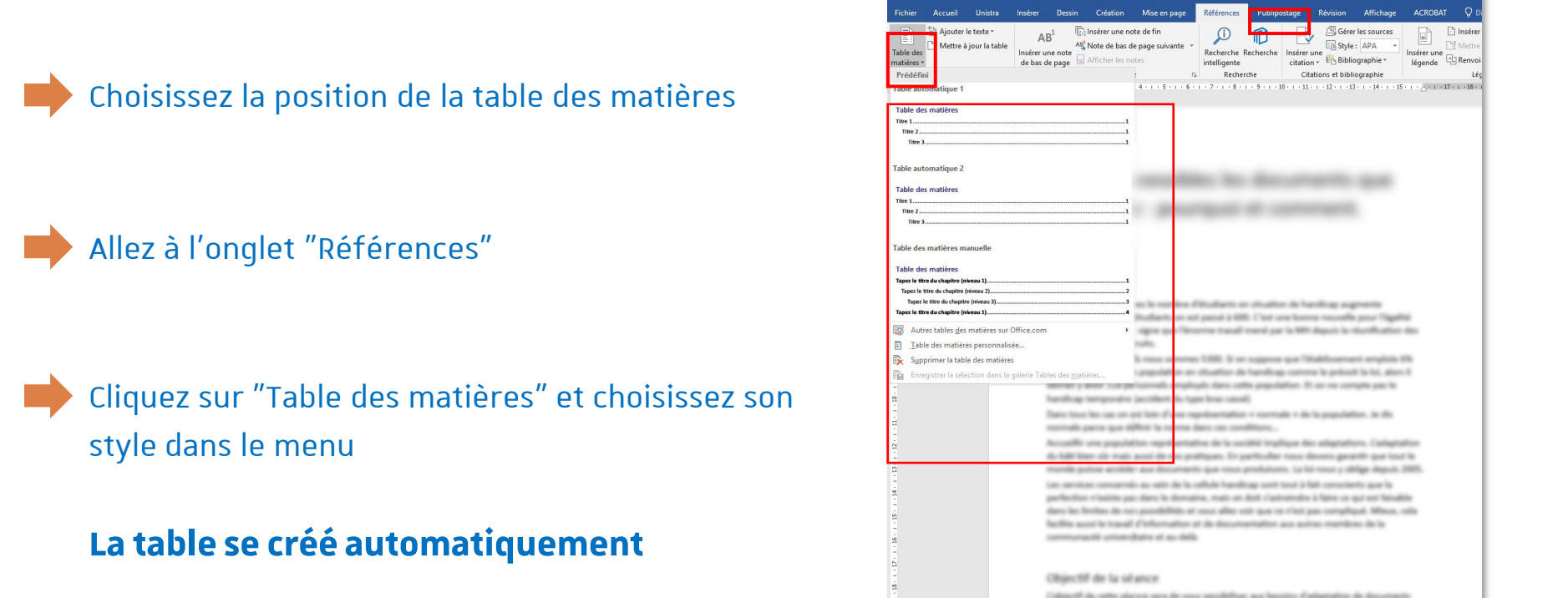

- Chaque ligne de la table est cliquable et renvoie le lecteur directement à la section désignée.  $\bigcap$
- En cas de modification du contenu ou de l'ordre des paragraphes, il suffit de cliquer sur la table pour que se mette à jour.
- Cette interactivité se transmet lorsque le document est enregistré au format pdf.  $\bigcirc$

Note : ce procédé évite au malvoyant de naviguer page par page, en écoutant le contenu de chacune d'elles, jusqu'au paragraphe recherché.

ge 1 sur 6 1948 mots [18 Francais (France

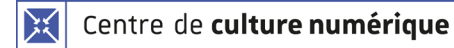

#### 6 **Excel : soyez excellents dans la présentation.**

Les lecteurs d'écrans sont actifs dans les feuilles Excel mais ils peuvent rencontrer des pièges.

- Si le document comporte plusieurs feuilles il est bon de laisser la première jouer le rôle de table de matières (comme dans un document texte) avec des liens vers les autres feuilles.
- Evitez le vide : feuilles, lignes et colonnes vides sont à éviter. C'est trompeur pour une personne qui les parcoure une par une. S'il y a des cellules vides, parfois inévitables, marquez-les distinctivement.
- Nommez lignes, colonnes, feuilles…

#### 7 **Vous utilisez Moodle ?**

Moodle s'améliore de plus en plus afin de respecter le RGAA ([Référentiel Général d'Accessibilité pour les Administrations \)](https://www.numerique.gouv.fr/publications/rgaa-accessibilite/) et WCAG (Web Content Accessibility Guidelines). Mais pour ce qui concerne les contenus …

- Pour les textes suivez les règles d'un document classique pour la typographie, l'alignement des paragraphes, les liens, … etc.
- L'étudiant doit pouvoir facilement savoir où il se trouve dans le cours (Titre, catégorie, description)
- Il doit pouvoir se déplacer facilement et à son rythme
- Pensez à l'accessibilité des documents déposés.

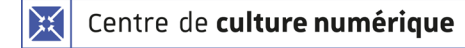

#### **Note sur le support web**

Les développeurs web peuvent se référer aux règles du [WCAG](https://www.w3.org/WAI/standards-guidelines/wcag/) (Web Content Accessibility Guidelines) mais surtout au [RGAA](https://www.numerique.gouv.fr/publications/rgaa-accessibilite/) (Référentiel général d'amélioration de l'accessibilité).

Le RGAA est un document qui présente d'une part **les obligations et la méthodologie générale** pour y répondre, et d'autre part **les critères et les tests à réaliser.** Les résultats aux tests permettent de calculer un taux d'accessibilité. **Les tests concernent le code utilisé pour le site mais également des mises en situations.**

Depuis le 6 septembre 2023 une ordonnance prise en application du 1° du VII de l'article 16 de la loi n° [2023-171 du 9 mars](https://www.legifrance.gouv.fr/jorf/id/JORFTEXT000047281777) [2023](https://www.legifrance.gouv.fr/jorf/id/JORFTEXT000047281777) portant diverses dispositions d'adaptation au droit de l'Union européenne, renforce l'obligation d'accessibilité de la manière suivante:

- le non-respect de l'accessibilité des sites publics, accessibilité déjà rendue obligatoire depuis la loi de 2005, est maintenant passible de sanctions, d'un montant maximal de 50 000 euros ;
- l'Autorité de régulation de la communication audiovisuelle et numérique (ARCOM) est désormais compétente pour identifier et constater les manquements, en s'appuyant notamment sur des méthodes de collecte automatisée, et émettre des injonctions préalables aux sanctions ;
- si un manquement sanctionné persiste plus de six mois après le prononcé de la sanction initiale, une nouvelle sanction peut être infligée à l'administration défaillante (au lieu d'un an auparavant).

## Quelques initiatives de l'université

- Le réseau handicap au travail est à l'écoute des personnels. Des aménagements des postes de travail  $\bigcirc$ sont possibles [\(accéder au document du réseau handicap au travail\)](https://ernest.unistra.fr/jcms/87241_DBFileDocument/fr/personnes-en-situation-de-handicap).
- L'Université de Strasbourg bénéficie depuis le 1er septembre 2017 d'une convention avec le Fonds  $\bigcirc$ pour l'insertion des personnes handicapées dans la fonction publique (FIPHFP).
- Depuis novembre 2023, l'université organise des événements pour la semaine européenne pour l'emploi  $\bigcirc$ des personnes en situation de handicap
- Avec la charte informatique, un document sur les bonnes pratiques préconise la création de documents  $\bigcirc$ accessibles
- Des séances de sensibilisation pour les personnels ont été mises en place dans le cadre de la  $\bigcirc$ formation continue.
- Le [service de la vie universitaire –](https://handicap.unistra.fr/) mission handicap accompagne les étudiants les démarches  $\bigcirc$ nécessaires. Ce service vise, entre autres, à réduire les difficultés des étudiants en situation de handicap lors des cours et des examens.
- $\bigcirc$ Chaque composante et chaque service a un référent handicap.

## Pour vous aider dans la création de vos documents

- [Accéder au Guide sur l'accessibilité des ressources numériques pédagogiques](https://documentation.unistra.fr/Catalogue/Services_pedagogiques/Ressources_Accessibles/co/guide.html)  $\bigcirc$
- [Accéder au Guide pour la création de documents accessibles](https://documentation.unistra.fr/Catalogue/Conseil_Expertise/Documents_Accessibles/co/guide.html)
- [Liens vers les conseils de l'Association Valentin Haüy](https://www.avh.asso.fr/fr/favoriser-laccessibilite/accessibilite-numerique/accessibilite-des-documents-texte)  $\bigcirc$
- [Lien vers un court document pdf](http://bv.cdeacf.ca/PACTE/Conseils%20pratiques%20pour%20rendre%20vos%20communications%20accessibles%20-%20Les%20documents%20envoy%C3%A9s.pdf) en ligne contenant des conseils pratiques pour des documents plus accessibles
- [Lien vers un document plus détaillé p](https://disic.github.io/guides-documents_bureautiques_accessibles/html/)our vous aider à créer des documents accessibles (Secrétariat général à la  $\bigcirc$ modernisation de l'action publique français
- [Lien vers un document ministériel : "Mémoires, thèses, publications : Soyons accessibles"](https://ccn.unistra.fr/websites/ccn/documentation/Sante-Ethique-Handicap/MESR_Livret_Accessibilite.pdf) $\bigcirc$

## Pour mieux comprendre, découvrir et approfondir

- [Lien vers un site qui permet de mieux comprendre l'accessibilité d](https://webzine.okeenea.com/tout-savoir-accessibilite-personnes-handicapees/)ans son ensemble
- [Lien vers des ressources technologiques](https://cellcips.ch/ressources/tutoriels) permettant d'améliorer l'accessibilité  $\bigcirc$
- [Lien vers la veille accessibilité numérique de Timothée Goguely](https://www.are.na/timothee-goguely/a11y-fufrtbbet50)
- Lien vers European Accessibility [Resource Centre \(AccessibleEU\)](https://ec.europa.eu/social/main.jsp?catId=1612&langId=en&)
- [Lien vers "Atouts pour tous" l](https://www.atoutspourtous.com/)a convention partenariat pour l'insertion professionnelle des jeunes en  $\bigcap$ situation de handicap.

# Législation, réglementation et normes

- [Loi n°2005-102 du 11 février 2005 pour l'égalité des droits et des chances](https://www.legifrance.gouv.fr/jorf/id/JORFTEXT000000809647/), la participation et la citoyenneté des personnes handicapées; (lire aussi **[cet article du fiphfp](https://www.fiphfp.fr/actualites-et-evenements/tous-les-dossiers-experts/accessibilite-numerique-des-obligations-renforcees-et-prochainement-controlees?utm_campaign=NewsAccessibiliteNumerique&utm_medium=email&utm_source=Brevo)**)
- [Directive \(UE\) 2019/882 du Parlement européen et du Conseil du 17 avril 2019](https://eur-lex.europa.eu/legal-content/FR/TXT/?uri=CELEX:32019L0882) relative aux exigences en matière

d'accessibilité applicables aux produits et services

[Loi n°2023-171 du 9 mars portant diverses dispositions d'adaptation au droit de l'Union européenne d](https://www.legifrance.gouv.fr/loda/id/LEGIARTI000047282791/2023-03-11/)ans les

domaines de l'économie, de la santé, du travail, des transports et de l'agriculture

- [Convention des Nations unies relative au droit des personnes handicapées](https://www.ohchr.org/fr/instruments-mechanisms/instruments/convention-rightspersons-disabilities)
- [Web Content Accessibility](https://www.w3.org/%20Translations/WCAG20-fr/) Guidelines (WCAG), version 2.2
- [Norme européenne sur l'accessibilité](https://design.numerique.gouv.fr/accessibilite-numerique/)

## En conclusion

Il y a de nombreuses "raisons" pour lesquelles nous devons réaliser un changement de nos habitudes lors de la création d'un document. La principale raison est de permettre à tous d'y accéder .

Souvent, en répondant aux besoins spécifiques de personnes en situation de handicap on améliore les conditions d'usage de tous les usagers de l'université.

Il existe quelques astuces simples permettent d'améliorer nettement l'accessibilité.

Ces astuces ne sont pas la panacée. D'abord parce qu'il existe bien d'autres pathologies que celles que nous avons vu, mais aussi, et surtout, parce que la vie quotidienne des personnes en situation de handicap ne se résume pas à la lecture des documents de l'université.

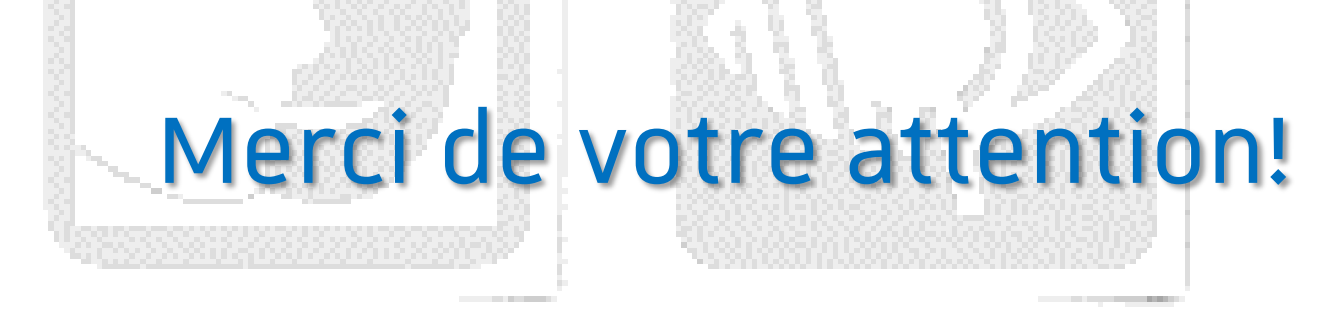